## **[Services](https://zendi.ph-weingarten.de/wiki/en/services/start)**

## **DFNconf: Anleitungen**

Die Webkonferenz-Software Adobe® Connect™ sowie der Videokonferenzdienst Pexip des [DFNconf](https://www.conf.dfn.de) wird den Mitgliedern des DFN (zu denen auch die PH Weingarten zählt) kostenlos zur Verfügung gestellt.

- [Anleitung Adobe® Connect™ Anleitung als PDF-Dokument](https://zendi.ph-weingarten.de/wiki/_media/de/guides/anleitung-dfn-adobe-connect.pdf).
- [Anleitung zu Pexip des DFN](https://www.conf.dfn.de/anleitungen-und-dokumentation/pexip/).

From: <https://zendi.ph-weingarten.de/wiki/>- **ZenDi Wiki**

Permanent link: **<https://zendi.ph-weingarten.de/wiki/de/guides/dfnconf-anleitungen>**

Last update: **2023/09/14 06:58**

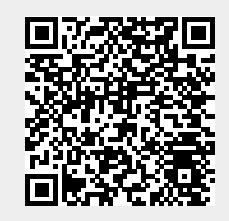